Документ подписан простой электронной подписью Информация о владельце: УЧРЕЖДЕНИЕ ВЫСШЕГО ОБРАЗОВАНИЯ ФИО: Брюханов Дмитрий Сергеевич Должность: Исполня ОЖНАЯ ВАСАДИ СОСУДАРСТВЕННЫЙ АГРАРНЫЙ УНИВЕРСИТЕТ» медицины

Дата подписания: 14.02.2024 10:09:24 Уникальный программный ключ: b10bb9998c4436a6206e5873d4f2fee71f05a960

> СОГЛАСОВАНО: Зам. директора по учебной работе (СИО) elect of Вахмянина С.А.  $\mathbf{v}$  $06$ 2023г.

УТВЕРЖДАЮ: И.о. директора Института ветеринаруой медицины Брюханов Д.С. 2023г.  $\mathscr{O} \mathscr{E}$ 

# РАБОЧАЯ ПРОГРАММА ДИСЦИПЛИНЫ

ОП.03 Инженерная графика общеобразовательного цикла программы подготовки специалистов среднего звена по специальности 35.02.16 Эксплуатация и ремонт сельскохозяйственной техники и оборудования базовая подготовка форма обучения очная

> Троицк 2023

Рабочая программа разработана  $\mathbf{B}$ соответствии  $\mathbf{c}$ требованиями Федерального государственного образовательного стандарта среднего образования, утвержденного приказом Министерства образования и науки РФ от 17.05.2012г. №413 (ред. приказа Министерства просвещения РФ от 12.08.2022 №732) Федеральной1 образовательной программы среднего общего образования (приказ Министерства просвещения РФ от 23.11.2022г №1014).

Содержание программы дисциплины реализуется в процессе освоения обучающимися программы подготовки специалистов среднего звена по специальности 35.02.16 Эксплуатация и ремонт сельскохозяйственной техники и оборудования.

## PACCMOTPEHA:

Предметно-цикловой методической комиссией 35.02.07 Механизация сельского хозяйства

при кафедре Птицеводства

Протокол №  $\frac{7}{2}$  от «  $\frac{7}{4}$  » 66 2023г.

**Председатель** О.А. Зиновьев

Составитель: Иваницкий В.И., преподаватель ФГБОУ ВО Южно-Уральский ГАУ

Рецензенты: Матросова Ю.В., заведующий кафедры Птицеводства ФГБОУ ВО Южно-Уральский ГАУ

## **ОП.03 ИНЖЕНЕРНАЯ ГРАФИКА**

#### **1.1. Место дисциплины в структуре основной образовательной программы:**

Учебная дисциплина **«ОП.03 Инженерная графика»** является обязательной частью общепрофессионального цикла примерной основной образовательной программы в соответствии с ФГОС СПО по специальности 35.02.16 Эксплуатация и ремонт сельскохозяйственной техники и оборудования.

Особое значение дисциплина имеет при формировании и развитии ОК 01, ОК 02, ОК 04, ОК09.

#### **1.2. Цель и планируемые результаты освоения дисциплины:**

В рамках программы учебной дисциплины обучающимися осваиваются умения и знания

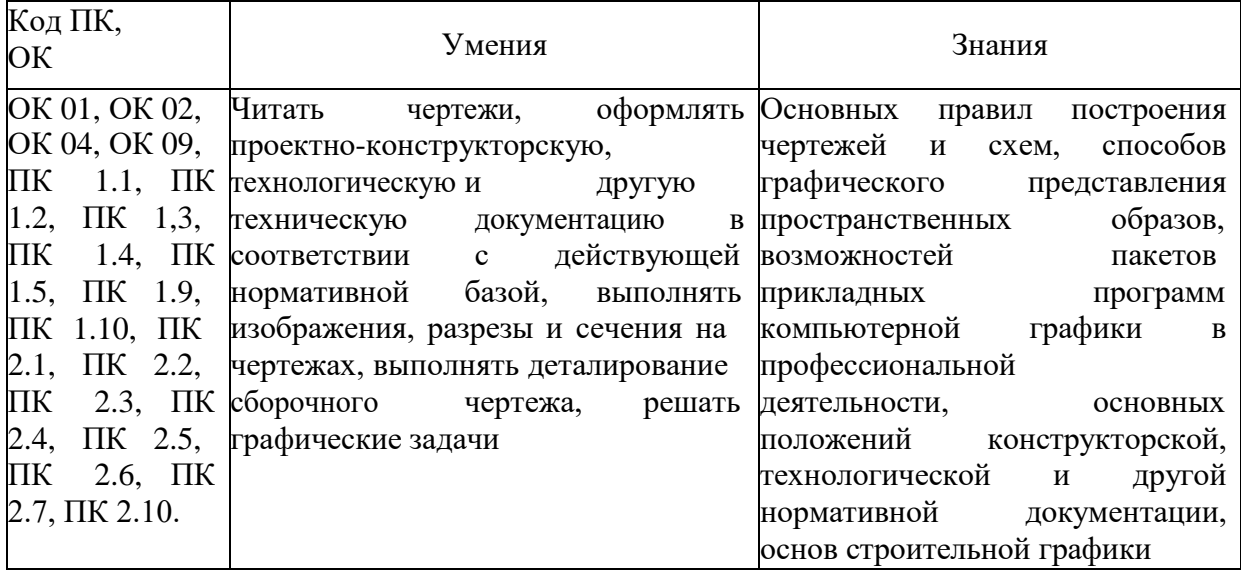

# **2. СТРУКТУРА И СОДЕРЖАНИЕ УЧЕБНОЙ ДИСЦИПЛИНЫ**

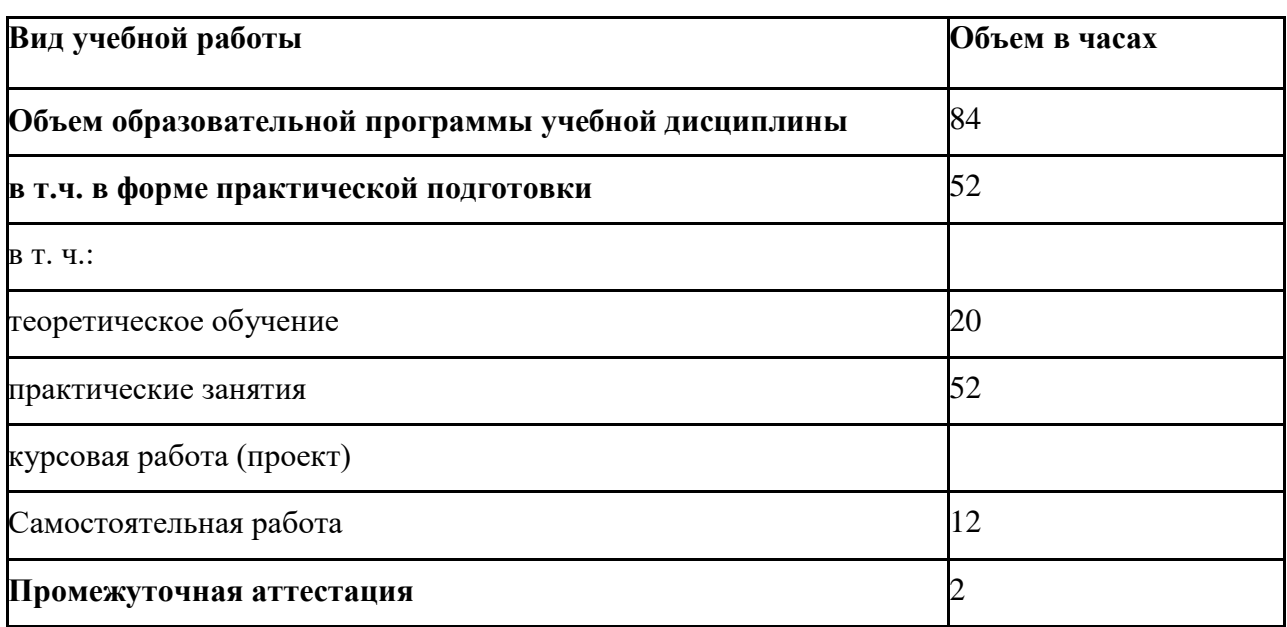

# **2.1. Объем учебной дисциплины и виды учебной работы**

# **2.2. Тематический план и содержание учебной дисциплины**

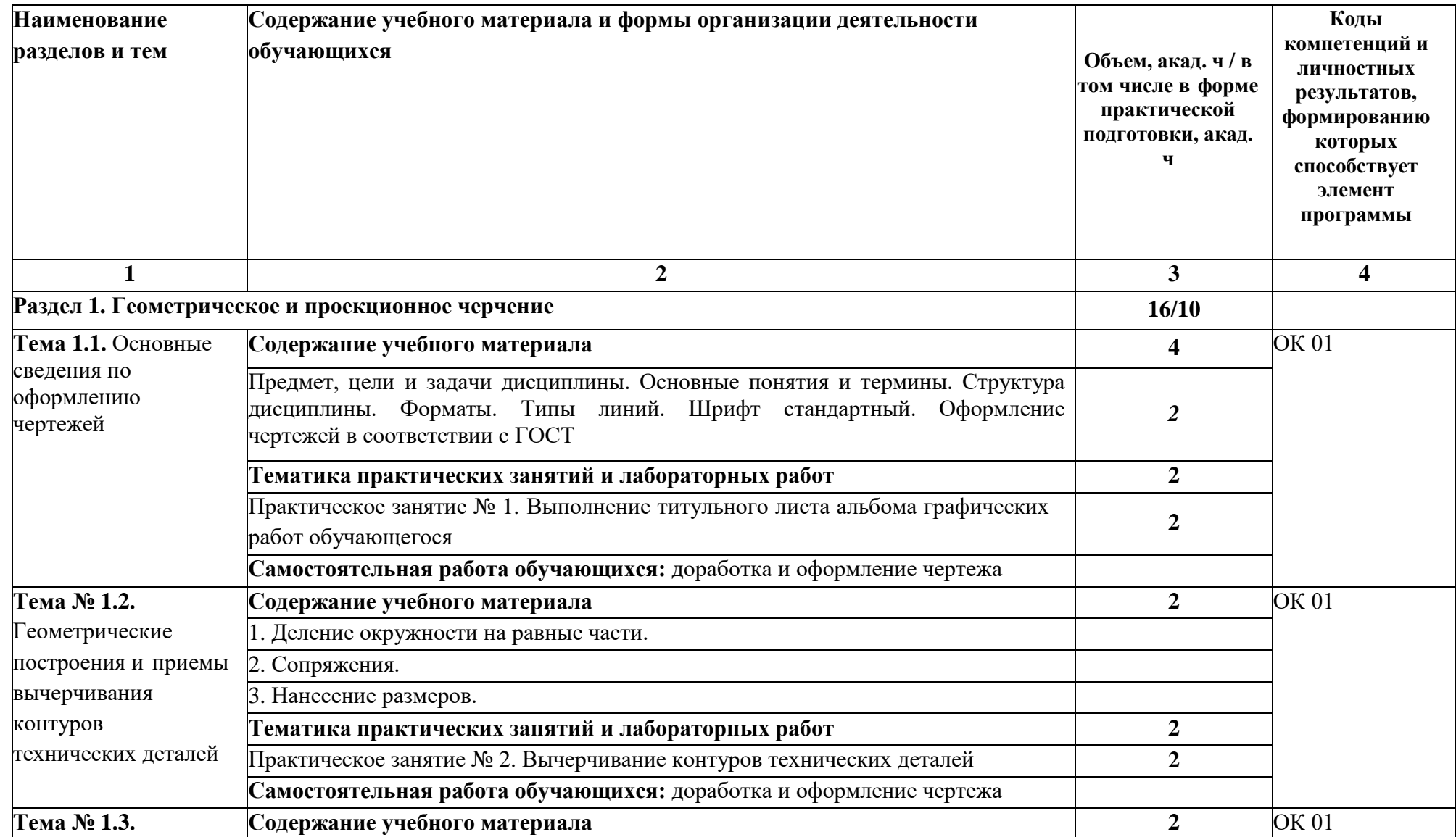

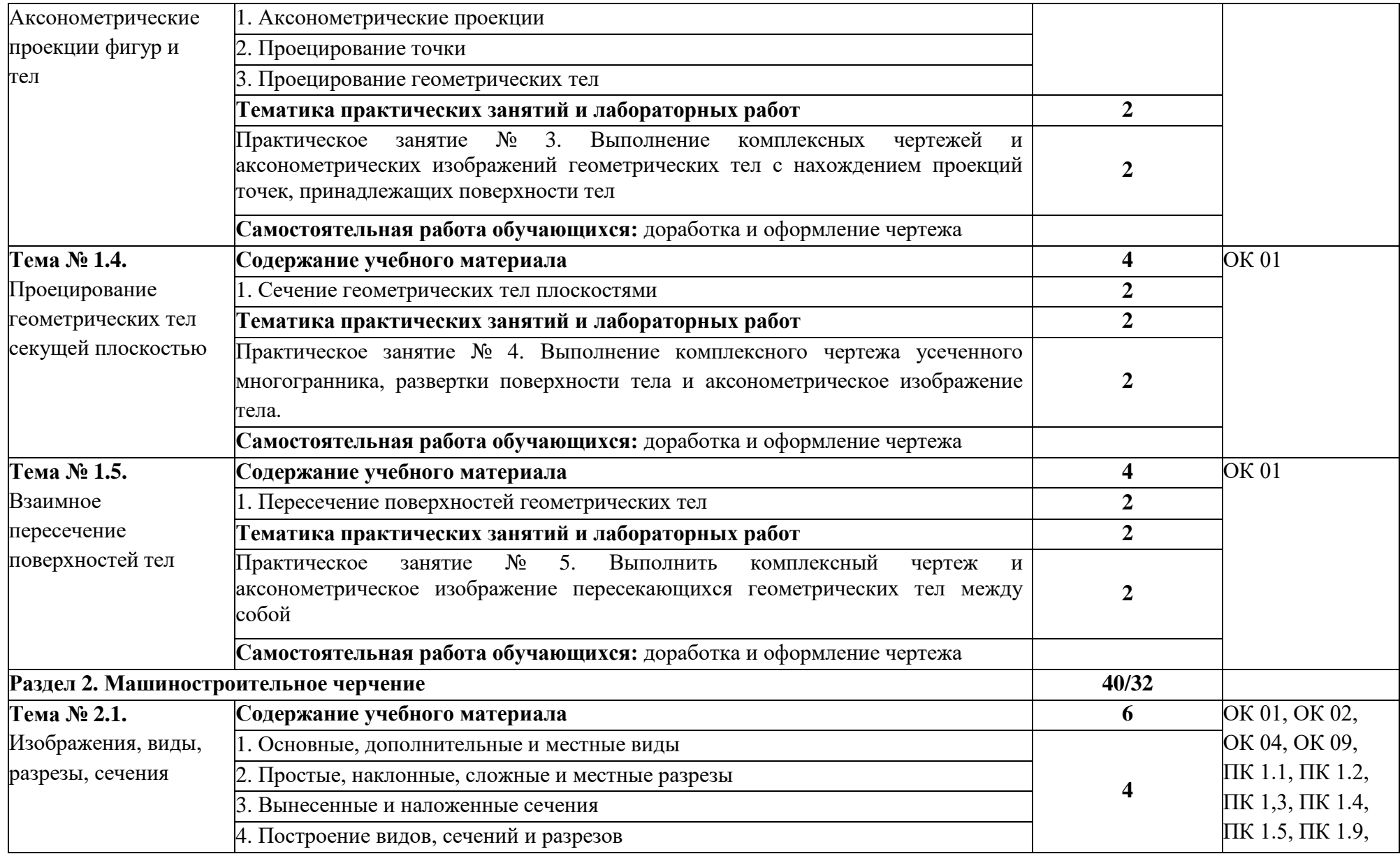

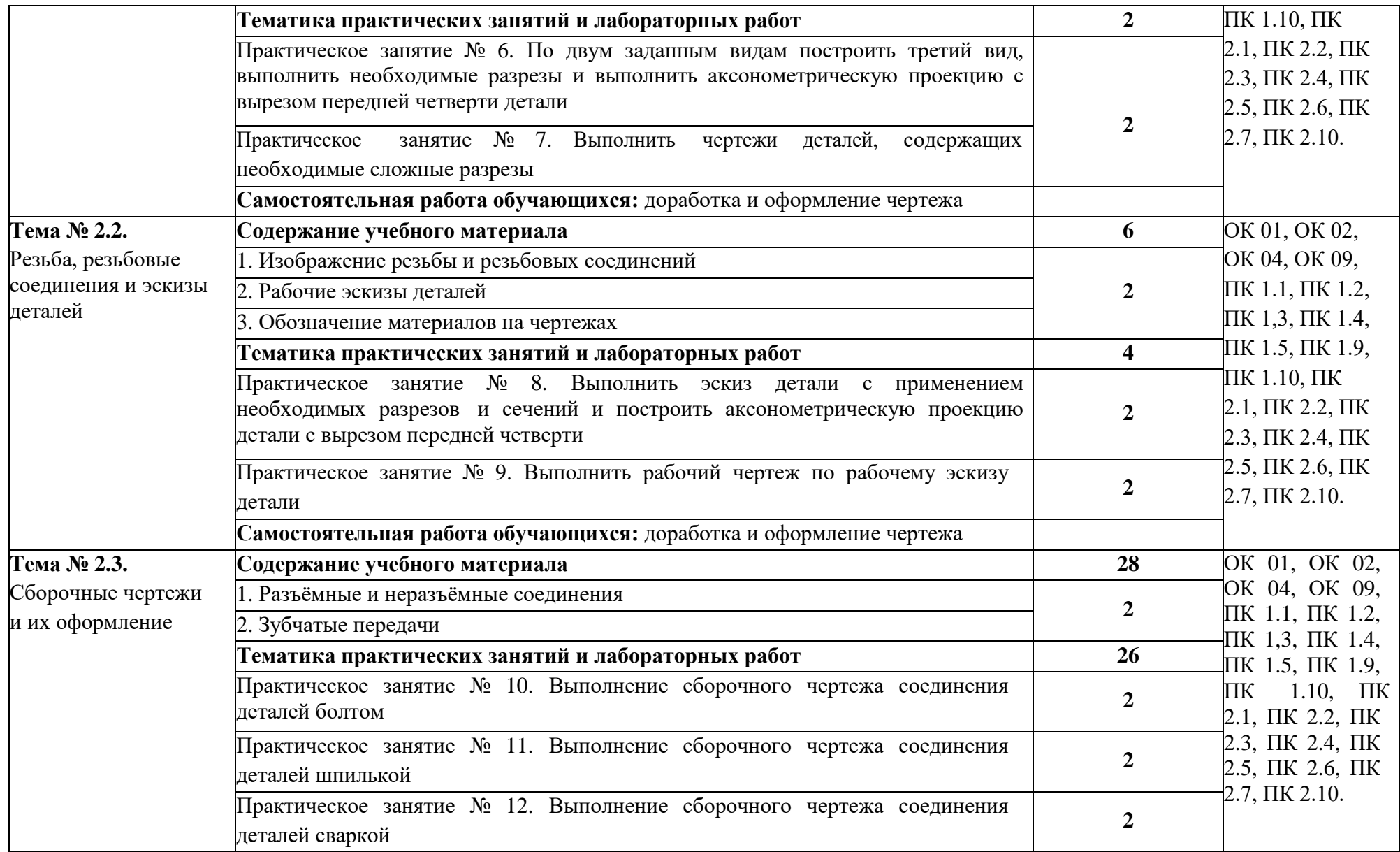

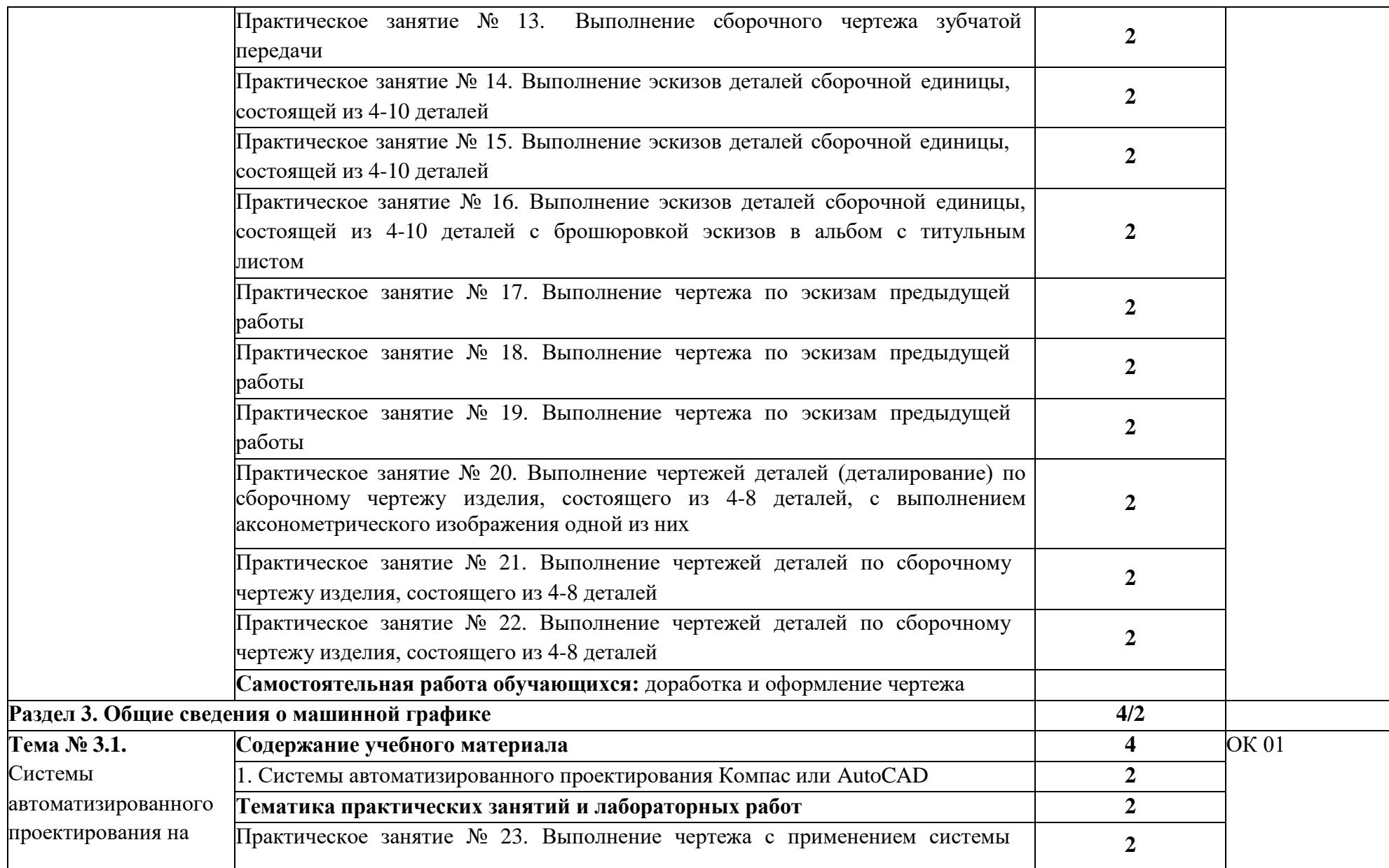

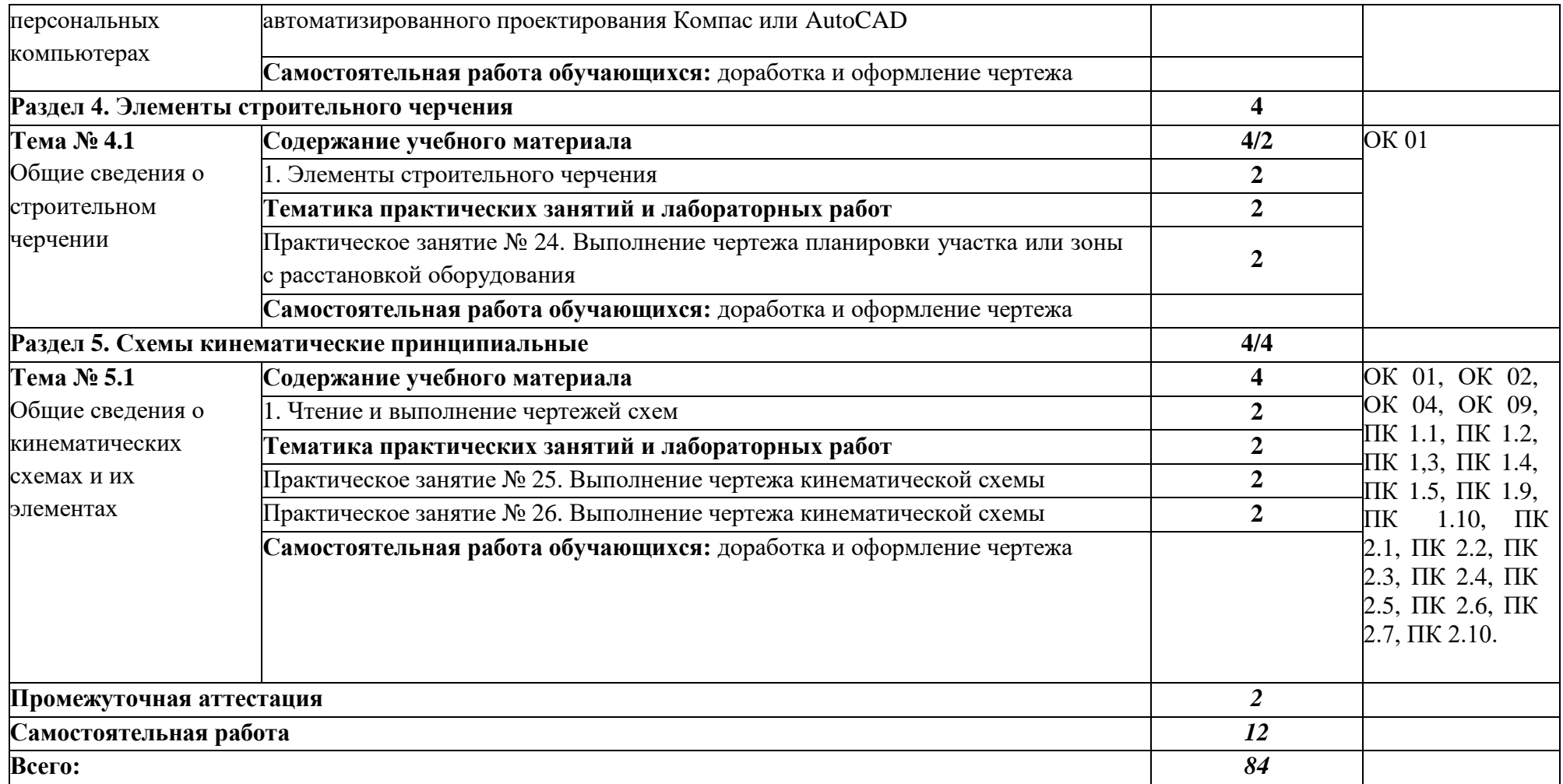

## **2. УСЛОВИЯ РЕАЛИЗАЦИИ УЧЕБНОЙ ДИСЦИПЛИНЫ**

3.1. Для реализации программы учебной дисциплины должны быть предусмотрены следующие специальные помещения:

#### Кабинет «Инженерной графики»,

**оснащенный оборудованием**: доска учебная, рабочие места по количеству обучающихся, рабочее место для преподавателя, наглядные пособия (детали, сборочные узлы, плакаты, модели и др.), комплекты учебно-методической и нормативной документации*;* техническими средствами обучения: компьютер, принтер, графопостроитель (плоттер), проектор с экраном, программное обеспечение «Компас», «AutoCAD».

## **3.2. Информационное обеспечение реализации программы**

Для реализации программы библиотечный фонд образовательной организации должен иметь печатные и/или электронные образовательные и информационные ресурсы для использования в образовательном процессе. При формировании библиотечного фонда образовательной организацией выбирается не менее одного издания из перечисленных ниже печатных и (или) электронных изданий в качестве основного, при этом список может быть дополнен другими изданиями.

#### **3.2.1. Основные печатные издания**

1. Панасенко, В. Е. Инженерная графика: учебник для спо / В. Е. Панасенко. — Санкт-Петербург: Лань, 2021. — 168 с. — ISBN 978-5-8114-6828-7.

2. Корниенко, В. В. Начертательная геометрия: учебное пособие для спо / В. В. Корниенко, В. В. Дергач, И. Г. Борисенко. — Санкт-Петербург: Лань, 2021. — 192 с. — ISBN 978-5-8114-6583-5.

## **1.2.2. Основные электронные издания**

2. Панасенко, В. Е. Инженерная графика: учебник для спо / В. Е. Панасенко. — Санкт-Петербург: Лань, 2021. — 168 с. — ISBN 978-5-8114-6828-7. — Текст: электронный // Лань: электронно-библиотечная система. — URL: <https://e.lanbook.com/book/153640> (дата обращения: 12.01.2021). — Режим доступа: для авториз. пользователей.

3. Серга, Г. В. Инженерная графика для строительных специальностей: учебник / Г. В. Серга, И. И. Табачук, Н. Н. Кузнецова. — 2-е изд., испр. — Санкт-Петербург: Лань, 2019. — 300 с. — ISBN 978-5-8114-3602-6. — Текст: электронный // Лань: электронно-библиотечная система. — URL: <https://e.lanbook.com/book/148155> (дата обращения: 12.01.2021). — Режим доступа: для авториз. пользователей.

4. Корниенко, В. В. Начертательная геометрия: учебное пособие для спо / В. В. Корниенко, В. В. Дергач, И. Г. Борисенко. — Санкт-Петербург: Лань, 2021. — 192 с. — ISBN 978-5-8114-6583-5. — Текст: электронный // Лань: электронно-библиотечная система. — URL: <https://e.lanbook.com/book/152482> (дата обращения: 12.01.2021). — Режим доступа: для авториз. пользователей.

5. Тарасов, Б. Ф. Начертательная геометрия: учебник для спо / Б. Ф. Тарасов, Л. А. Дудкина, С. О. Немолотов. — Санкт-Петербург: Лань, 2021. — 256 с. — ISBN 978-5- 8114-6890-4. — Текст: электронный // Лань: электронно-библиотечная система. — URL: https://e.lanbook.com/book/153658 (дата обращения: 12.01.2021). — Режим доступа: для авториз. пользователей.

6. Леонова, О. Н. Начертательная геометрия в примерах и задачах: учебное пособие для спо / О. Н. Леонова, Е. А. Разумнова. — Санкт-Петербург: Лань, 2020. — 212 с. — ISBN 978-5-8114-6413-5. — Текст: электронный // Лань: электронно-библиотечная система. — URL: https://e.lanbook.com/book/147259 (дата обращения: 12.01.2021). — Режим доступа: для авториз. пользователей.

7. Фролов, С. А. Сборник задач по начертательной геометрии: учебное пособие для спо / С. А. Фролов. — Санкт-Петербург: Лань, 2021. — 180 с. — ISBN 978-5-8114- 6764-8. — Текст: электронный // Лань: электронно-библиотечная система. — URL: https://e.lanbook.com/book/152475 (дата обращения: 12.01.2021). — Режим доступа: для авториз. пользователей.

#### **3.2.3. Дополнительные источники**

1. Чекмарев А.А. Инженерная графика, машиностроительное черчение: учебник/ А.А. Чекмарев. - М.: ИНФРА - М, 2014. – 396 с.

2. Леонова, О. Н. Начертательная геометрия в примерах и задачах: учебное пособие для спо / О. Н. Леонова, Е. А. Разумнова. — Санкт-Петербург: Лань, 2020. — 212 с. — ISBN 978-5-8114-6413-5

3. Фролов, С. А. Сборник задач по начертательной геометрии: учебное пособие для спо / С. А. Фролов. — Санкт-Петербург: Лань, 2021. — 180 с. — ISBN 978-5-8114- 6764-8.

4. Бродский, А.М. Инженерная графика/ А.М. Бродский, Э.М. Фазлулин, В.А. Халгинов. – М.: Академия, 2015. – 400 с.

5. Инженерная 3D-компьютерная графика в 2 т. Том 1: учебник и практикум для среднего профессионального образования / А. Л. Хейфец, А. Н. Логиновский, И. В. Буторина, В. Н. Васильева; под редакцией А. Л. Хейфеца. — 3-е изд., перераб. и доп. — Москва: Издательство Юрайт, 2022. — 328 с. — (Профессиональное образование). — ISBN 978-5-534-07976-0. — Текст: электронный // Образовательная платформа Юрайт [сайт]. — URL: https://urait.ru/bcode/494513

6. Инженерная 3D-компьютерная графика в 2 т. Том 2: учебник и практикум для среднего профессионального образования / А. Л. Хейфец, А. Н. Логиновский, И. В. Буторина, В. Н. Васильева ; под редакцией А. Л. Хейфеца. — 3-е изд., перераб. и доп. — Москва: Издательство Юрайт, 2022. — 279 с. — (Профессиональное образование). — ISBN 978-5-534-07974-6. — Текст: электронный // Образовательная платформа Юрайт [сайт]. — URL: <https://urait.ru/bcode/494514>

7. Начертательная геометрия и инженерная графика [Электронный ресурс]. – Режим доступа: wwwING–GRAFIKA.RU

# **4. КОНТРОЛЬ И ОЦЕНКА РЕЗУЛЬТАТОВ ОСВОЕНИЯ УЧЕБНОЙ ДИСЦИПЛИНЫ**

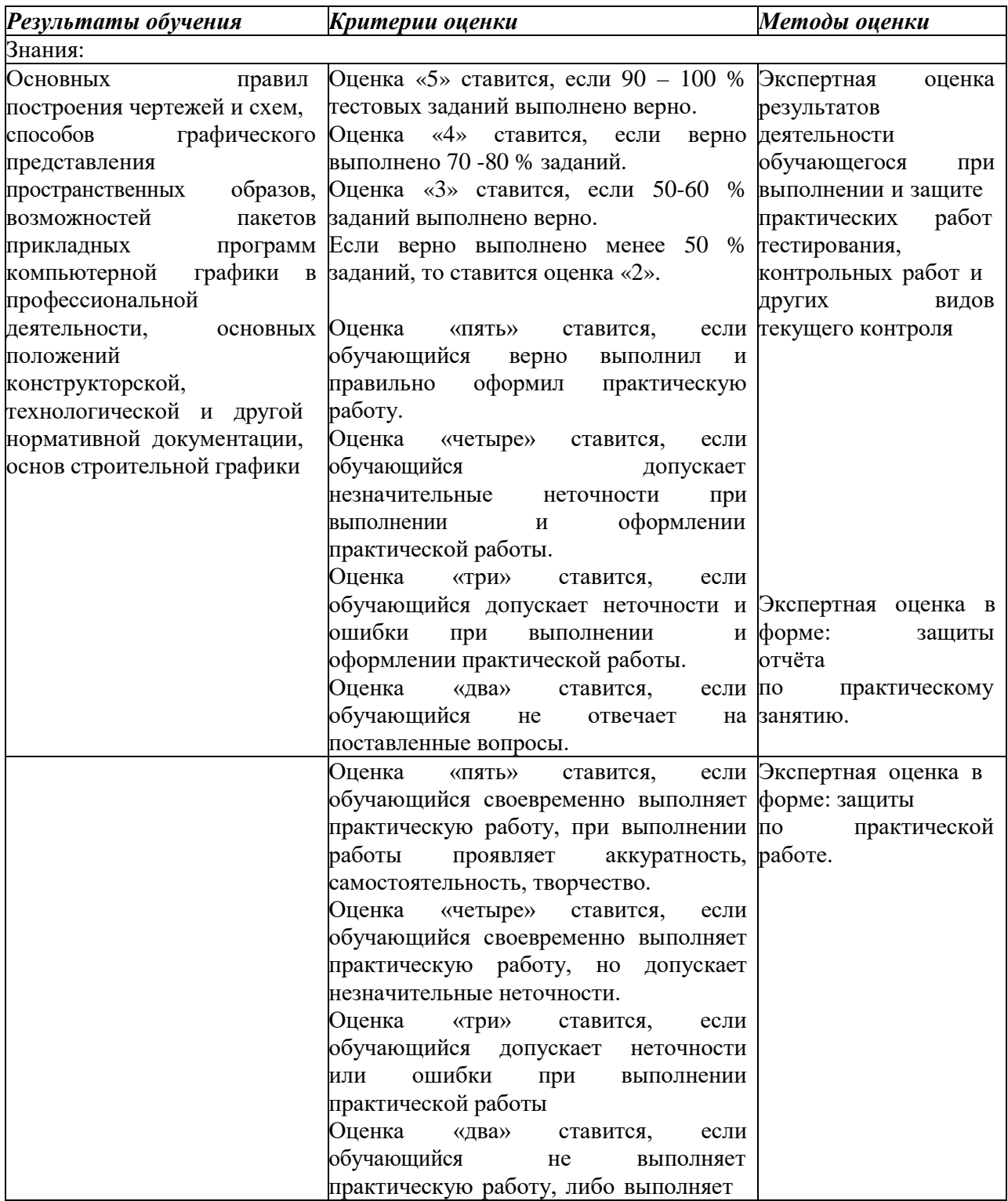

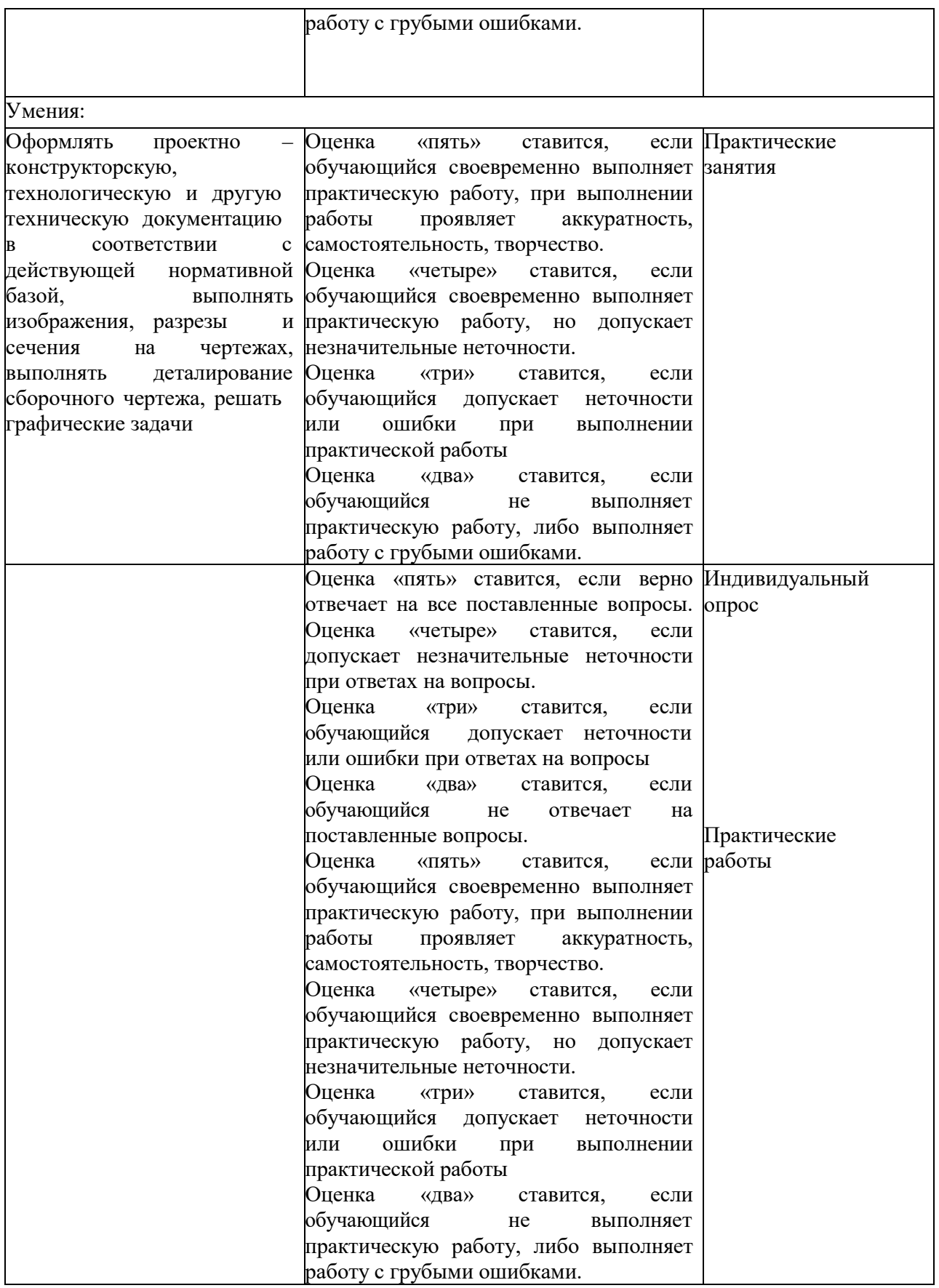